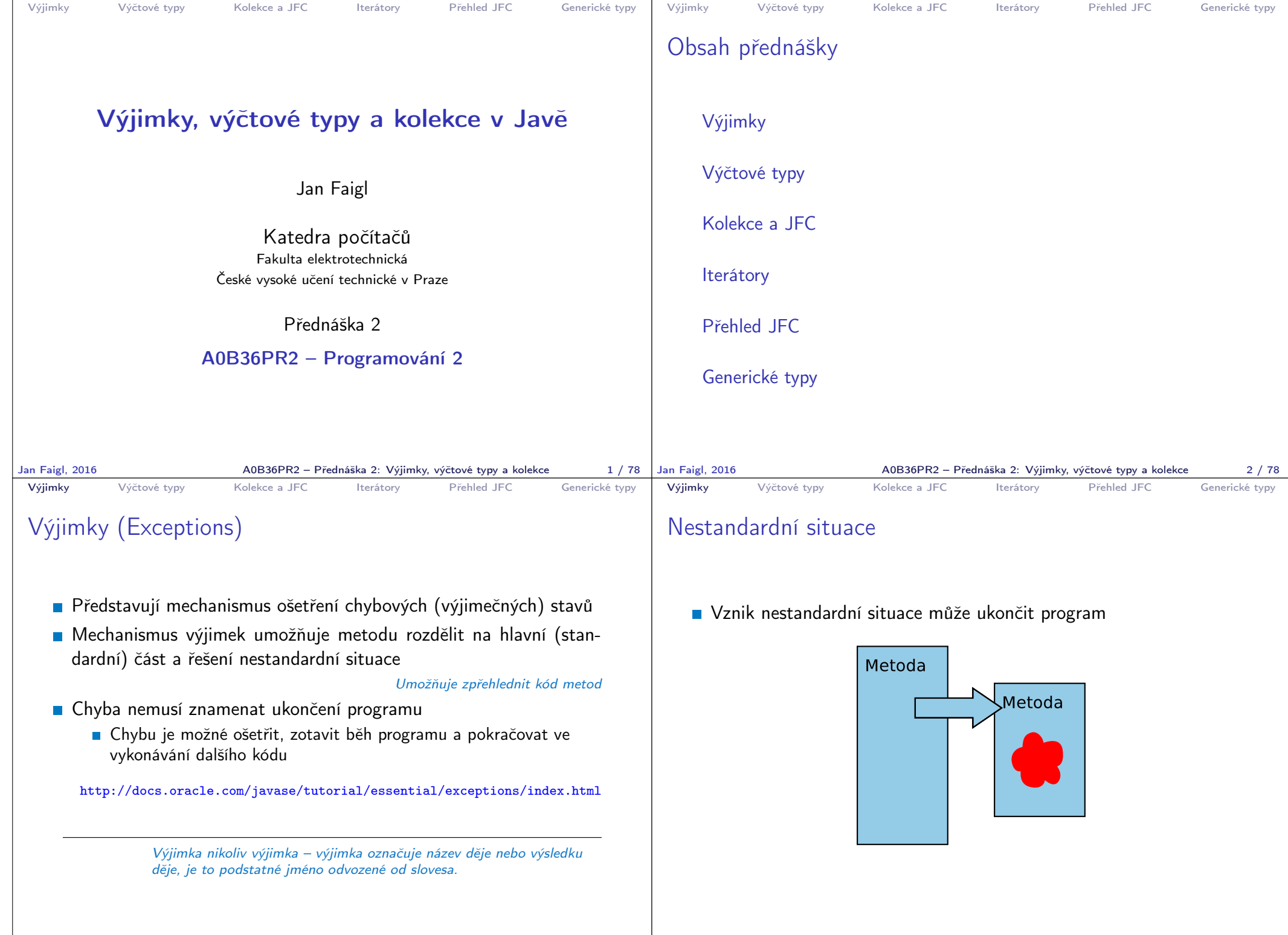

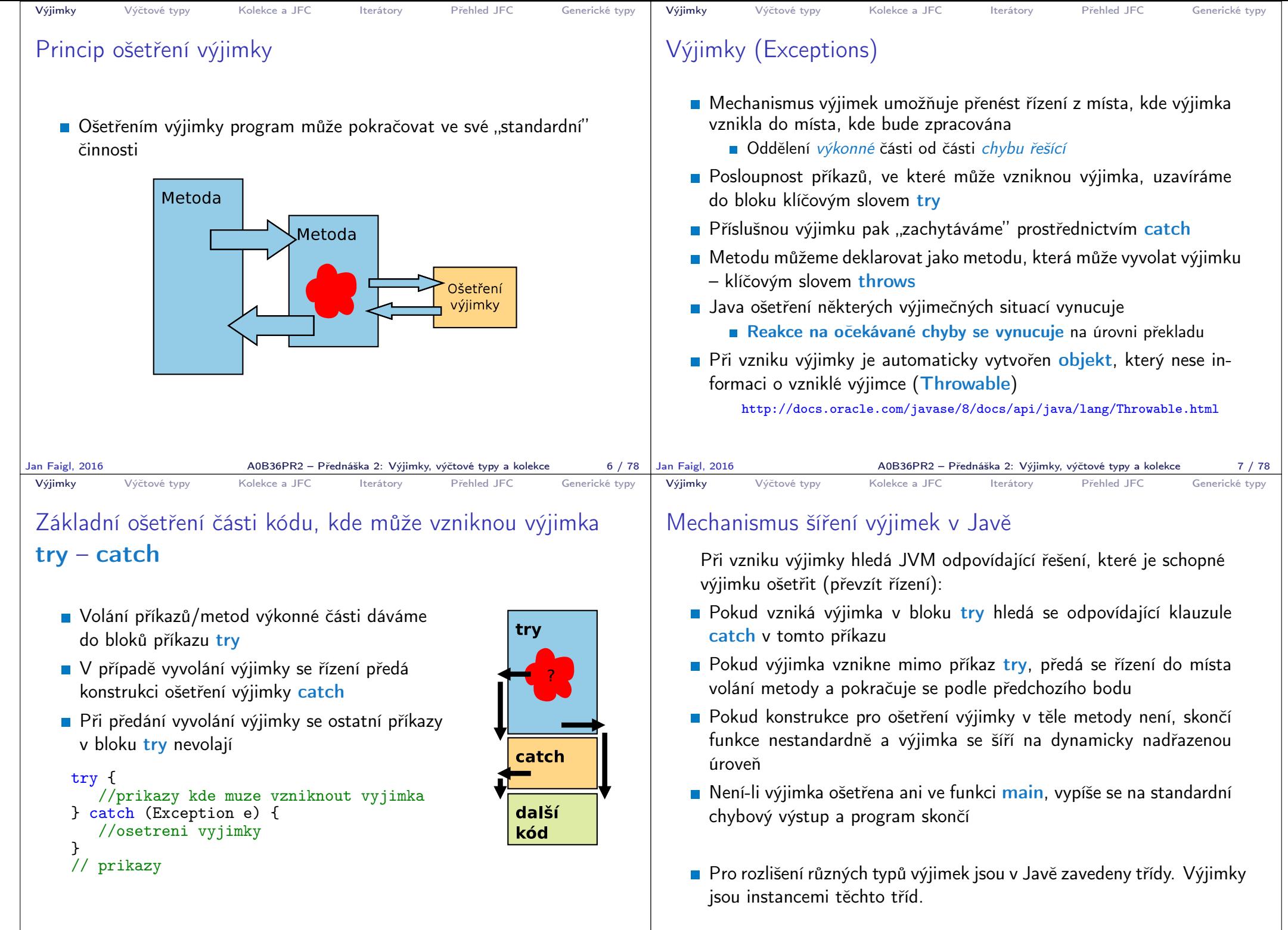

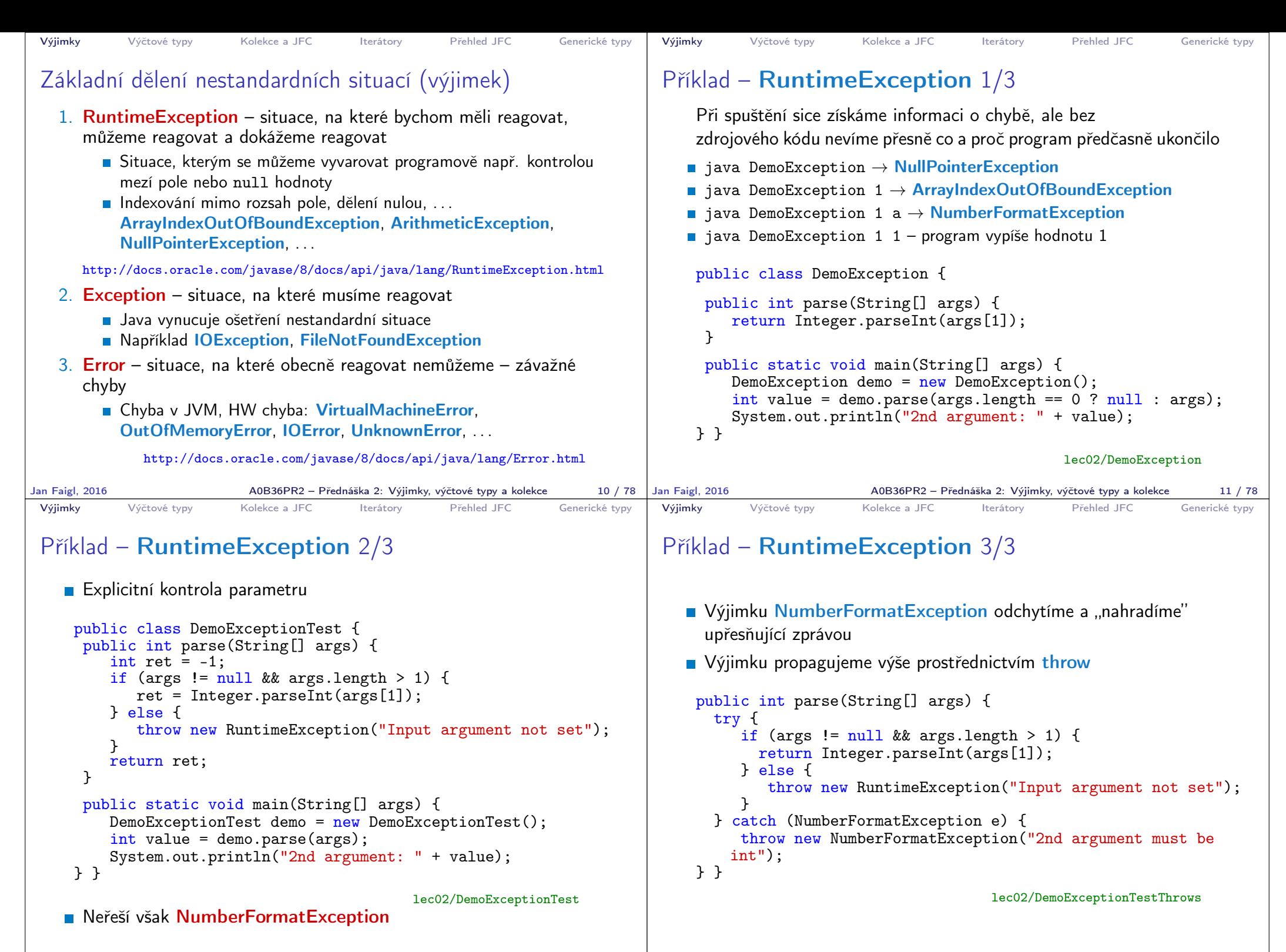

A0B36PR2 – Přednáška 2: Výjimky, výčtové typy a kolekce 13 / 78

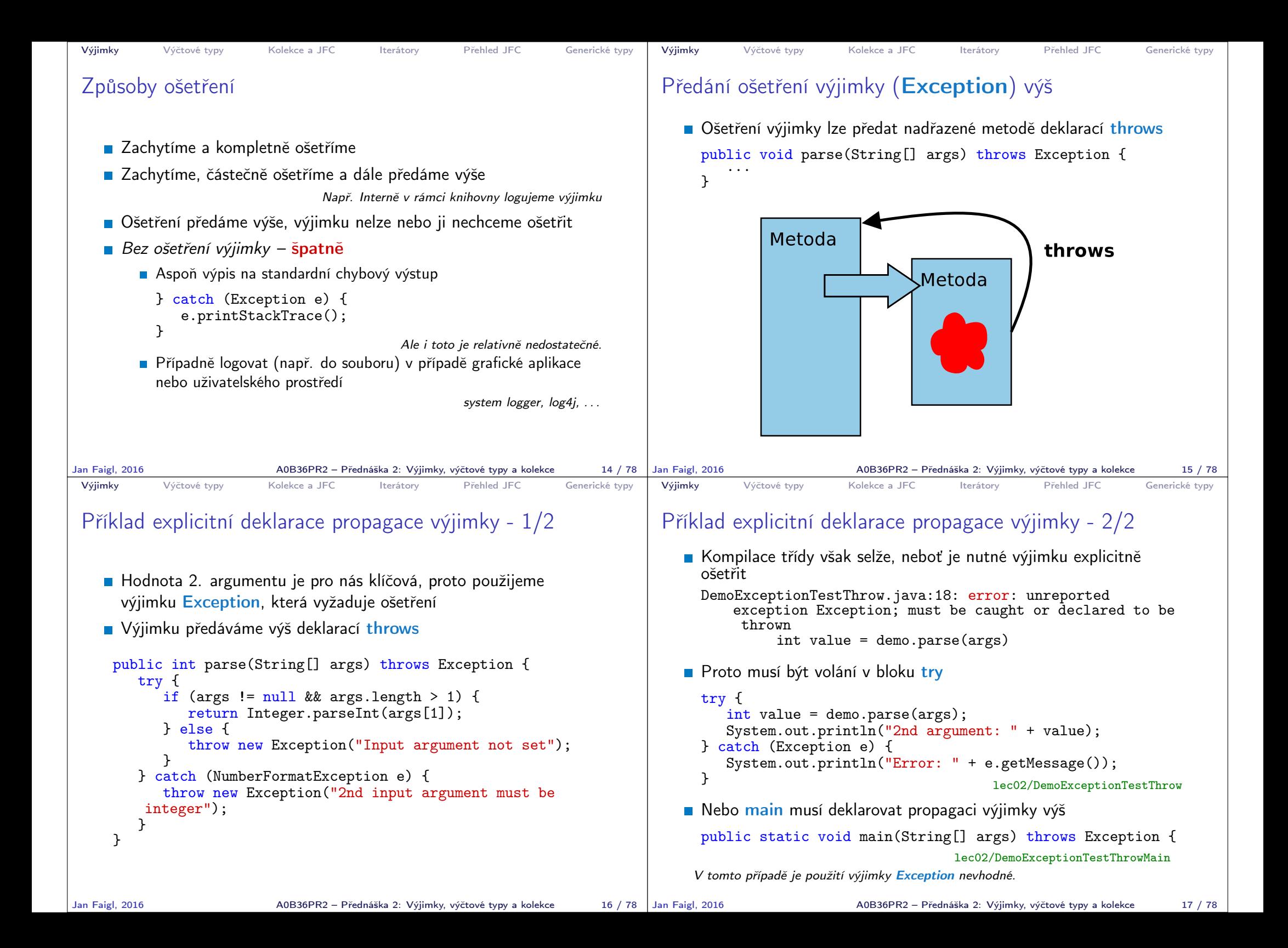

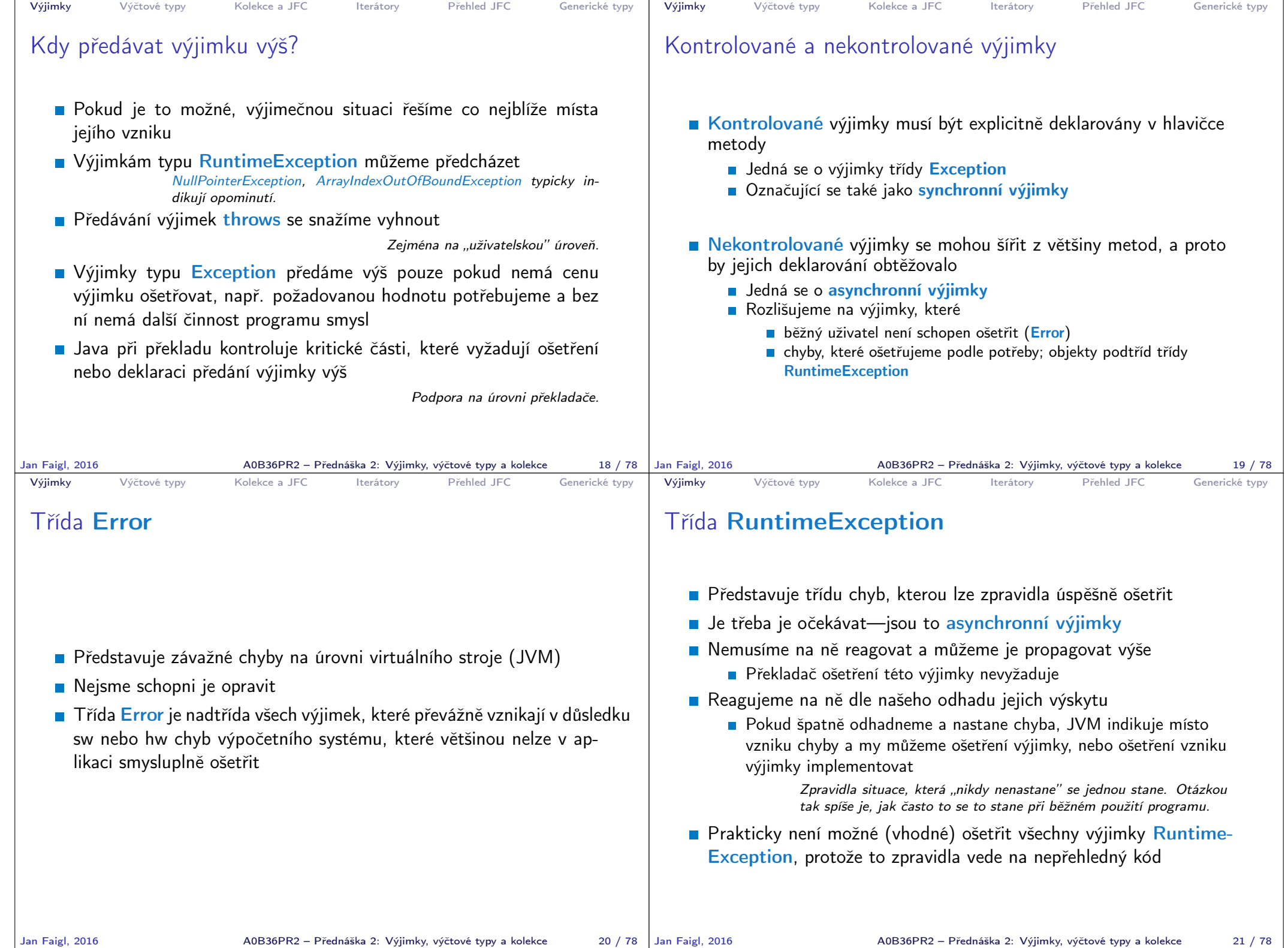

```
Výjimky Výčtové typy Kolekce a JFC Iterátory Přehled JFC Generické typy
 Vytvoření vlastní výjimky
   Pro rozlišení případných výjimečných stavů můžeme vytvořit své
     vlastní výjimky
   Buď odvozením od třídy Exception – kontrolované (synchronní)
     výjimky
   Nebo odvozením od třídy RuntimeException – asynchronní
Jan Faigl, 2016 A0B36PR2 – Přednáška 2: Výjimky, výčtové typy a kolekce 22 / 78
                                                                          Výjimky Výčtové typy Kolekce a JFC Iterátory Přehled JFC Generické typy
                                                                          Příklad vlastní výjimky – RuntimeException
                                                                             Vlastní výjimku MyRunTimeException vytvoříme odvozením od
                                                                               třídy RuntimeException
                                                                             Výjimku MyRunTimeException není nutné ošetřovat
                                                                              class MyRuntimeException extends RuntimeException {
                                                                                public MyRuntimeException(String str) {
                                                                                   super(str);
                                                                                }
                                                                              }
                                                                              void demo1() {
                                                                                throw new MyRuntimeException("Demo MyRuntimeException");
                                                                              }
                                                                                                                          lec02/MyExceptions
                                                                         Jan Faigl, 2016 A0B36PR2 – Přednáška 2: Výjimky, výčtové typy a kolekce 23 / 78
 Výjimky Výčtové typy Kolekce a JFC Iterátory Přehled JFC Generické typy
 Vytvoření vlastní výjimky – Exception
   Vlastní výjimku MyException vytvoříme odvozením od třídy
      Exception
    ■ Výjimku MyException je nutné ošetřovat, proto metodu demo2
      deklarujeme s throws
     class MyException extends Exception {
        public MyException(String str) {
           super(str):
        }
     }
     void demo2() throws MyException {
        throw new MyException("Demo MyException");
     }
                                                 lec02/MyExceptions
Jan Faigl, 2016 A0B36PR2 – Přednáška 2: Výjimky, výčtové typy a kolekce 24 / 78
                                                                          Výjimky Výčtové typy Kolekce a JFC Iterátory Přehled JFC Generické typy
                                                                          Ošetřování různých výjimek
                                                                             Příslušná sekce catch ošetřuje kompatibilní výjimky
                                                                             Můžeme proto na různé chyby reagovat různě
                                                                              public static void main(String[] args) {
                                                                                 MyExceptions demo = new MyExceptions();
                                                                                 try {
                                                                                    if (\text{args.length} > 0) {
                                                                                       demo.demo1();
                                                                                    } else {
                                                                                        demo.demo2();
                                                                                     }
                                                                                 } catch (MyRuntimeException e) {
                                                                                    System.out.println("MyRuntimeException:" + e.
                                                                                  getMessage());
                                                                                 } catch (MyException e) {
                                                                                    System.out.println("MyException:" + e.getMessage());
                                                                                  }
                                                                              }
                                                                                                                          lec02/MyExceptions
                                                                             Při ošetřování výjimek můžeme uplatnit dědické vztahy a hierarchii
                                                                               tříd výjimek
                                                                        Jan Faigl, 2016 A0B36PR2 – Přednáška 2: Výjimky, výčtové typy a kolekce 25 / 78
```
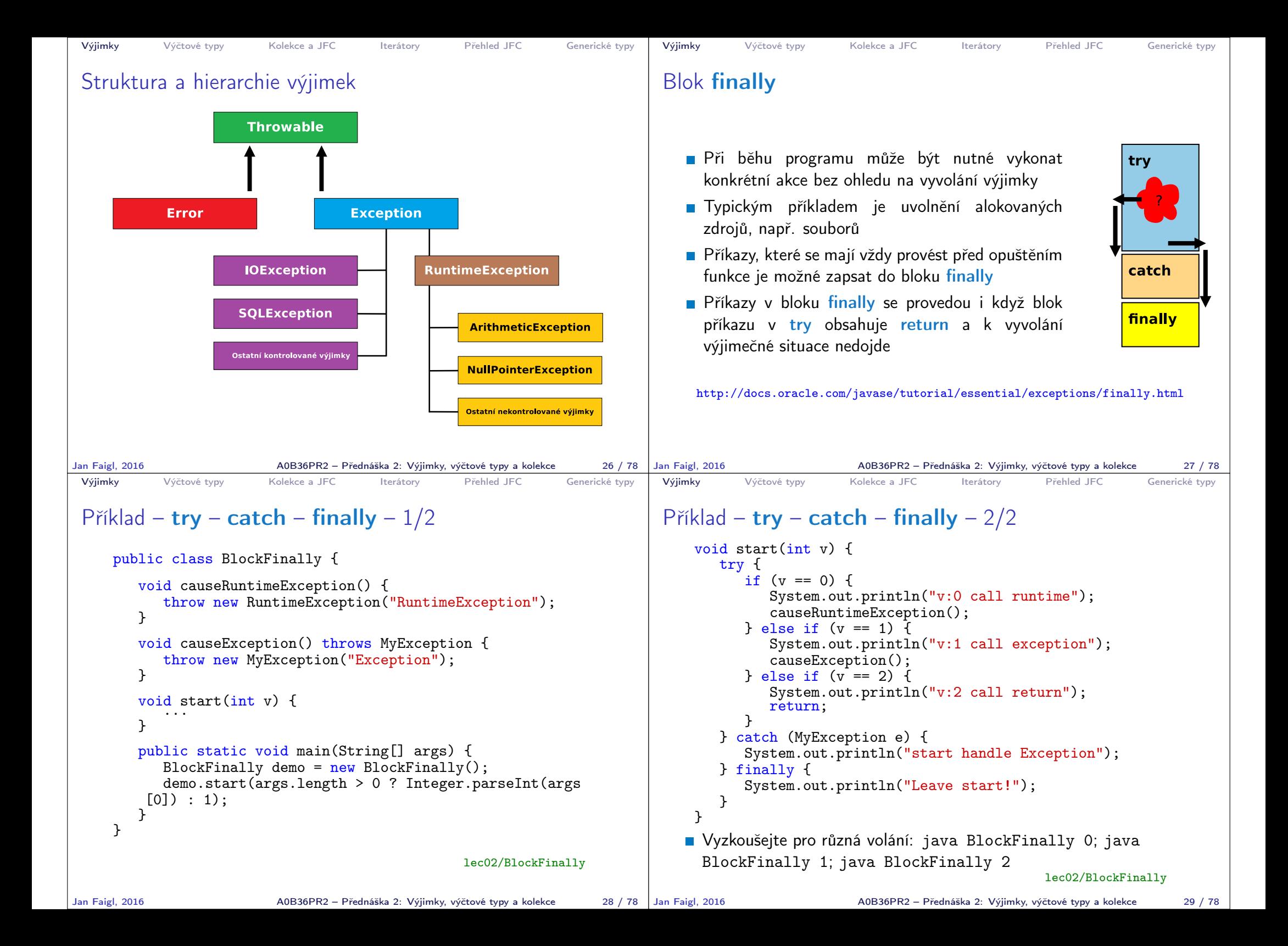

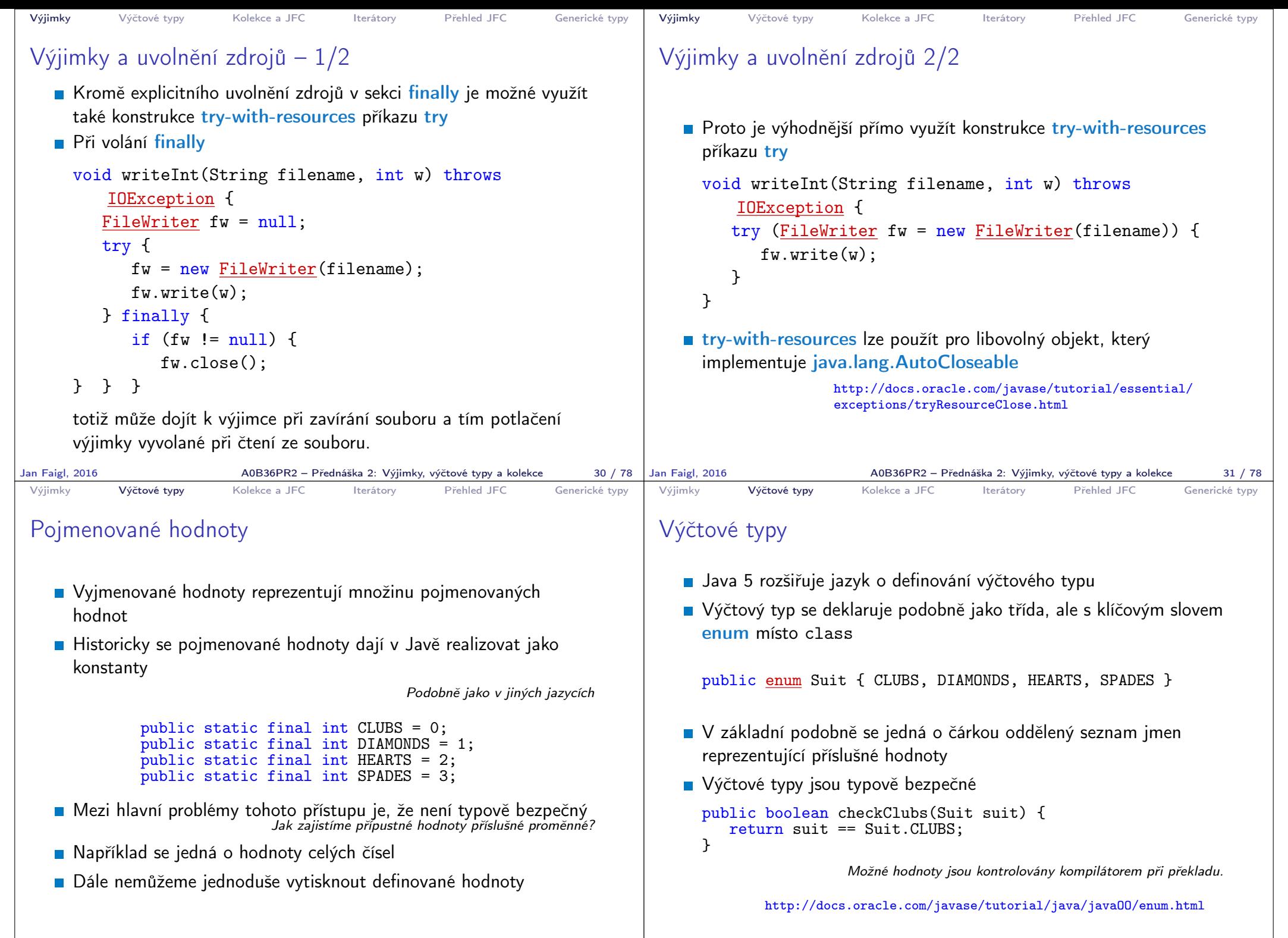

```
Výjimky Výčtové typy Kolekce a JFC Iterátory Přehled JFC Generické typy
 Vlastnosti výčtových typů
 Uložení dalších informací
 ■ Tisk hodnoty
 Načtení všech hodnot výčtového
   typu
 Porovnání hodnot
 ■ Výčtový typ je objekt
     Může mít datové položky a
       metody
     Výčtový typ má metodu
       values()
     Může být použit v řídicí
       struktuře switch()
                                    import java.awt.Color;
                                    public enum Suit {
                                      CLUBS(Color.BLACK),
                                      DIAMONDS(Color.RED),
                                      HEARTS(Color.BLACK),
                                      SPADES(Color.RED);
                                      private Color color;
                                      Suit(Color c) {
                                          this.color = c;
                                       }
                                      public Color getColor() {
                                          return color;
                                       }
                                      public boolean isRed() {
                                          return color == Color.RED;
                                       }
                                    }
                                                         lec02/Suit
Jan Faigl, 2016 A0B36PR2 – Přednáška 2: Výjimky, výčtové typy a kolekce 35 / 78
                                                                            Výjimky Výčtové typy Kolekce a JFC Iterátory Přehled JFC Generické typy
                                                                            Příklad použití 1/2
                                                                                public class DemoEnum {
                                                                                   public boolean checkClubs(Suit suit) {
                                                                                      return suit == Suit.CLUBS;
                                                                                   }
                                                                                   public void start() {
                                                                                      Suit suit = Suit.valueOf("SPADES"); //parse string
                                                                                      System.out.println("Card: " + suit);
                                                                                      Suit[] suits = Suit.values();
                                                                                      for (Suit s : suits) {
                                                                                         System.out.println(
                                                                                                "Suit: " + s + " color: " + s.getColor());}
                                                                                   }
                                                                                   public static void main(String[] args) {
                                                                                      DemoEnum demo = new DemoEnum();
                                                                                      demo.start();
                                                                                   }
                                                                                }
                                                                                                                                lec02/DemoEnum
                                                                           Jan Faigl, 2016 A0B36PR2 – Přednáška 2: Výjimky, výčtové typy a kolekce 36 / 78
 Výjimky Výčtové typy Kolekce a JFC Iterátory Přehled JFC Generické typy
 Příklad použití 2/2
   Příklad výpisu:
      java DemoEnum
      Card: SPADES color: java.awt.Color[r=255,g=0,b=0]
      suit: CLUBS color: java.awt.Color[r=0,g=0,b=0]
      suit: DIAMONDS color: java.awt.Color[r=255,g=0,b=0]
      suit: HEARTS color: java.awt.Color[r=0,g=0,b=0]
      suit: SPADES color: java.awt.Color[r=255,g=0,b=0]
    Příklad použití v příkazu switch
      Suit suit = Suit. HEARTS:
      switch (suit) {
         case CLUBS:
         case HEARTS:
            // do with black
            break;
         case DIAMONDS:
         case SPADES:
            // do with red
            break;
      }
Jan Faigl, 2016 AOB36PR2 – Přednáška 2: Výjimky, výčtové typy a kolekce 37 / 78 | Jan Faigl, 2016
                                                                            Výjimky Výčtové typy Kolekce a JFC Iterátory Přehled JFC Generické typy
                                                                            Reference na výčet
                                                                               ■ Výčet je jen jeden
                                                                                                                                        Singleton
                                                                               Referenční proměnná výčtového typu je buď null nebo odkazuje
                                                                                 na validní hodnotu z výčtu
                                                                               Důsledek: pro porovnání dvou referenčních hodnot není nutné
                                                                                 používat equals, ale lze využít přímo operátor ==Jak porovnáváme objekty?
                                                                                                     A0B36PR2 – Přednáška 2: Výjimky, výčtové typy a kolekce 38 / 78
```
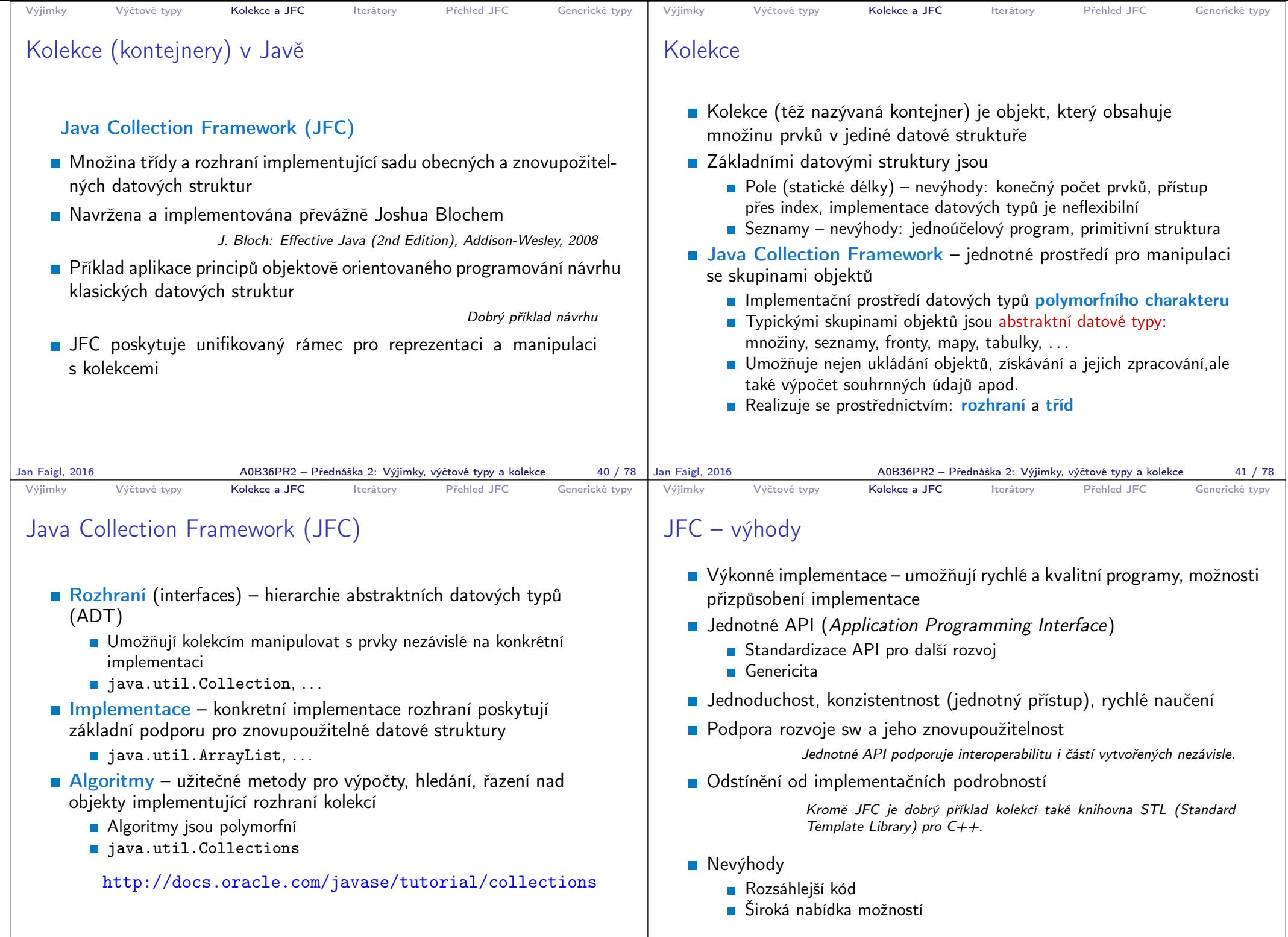

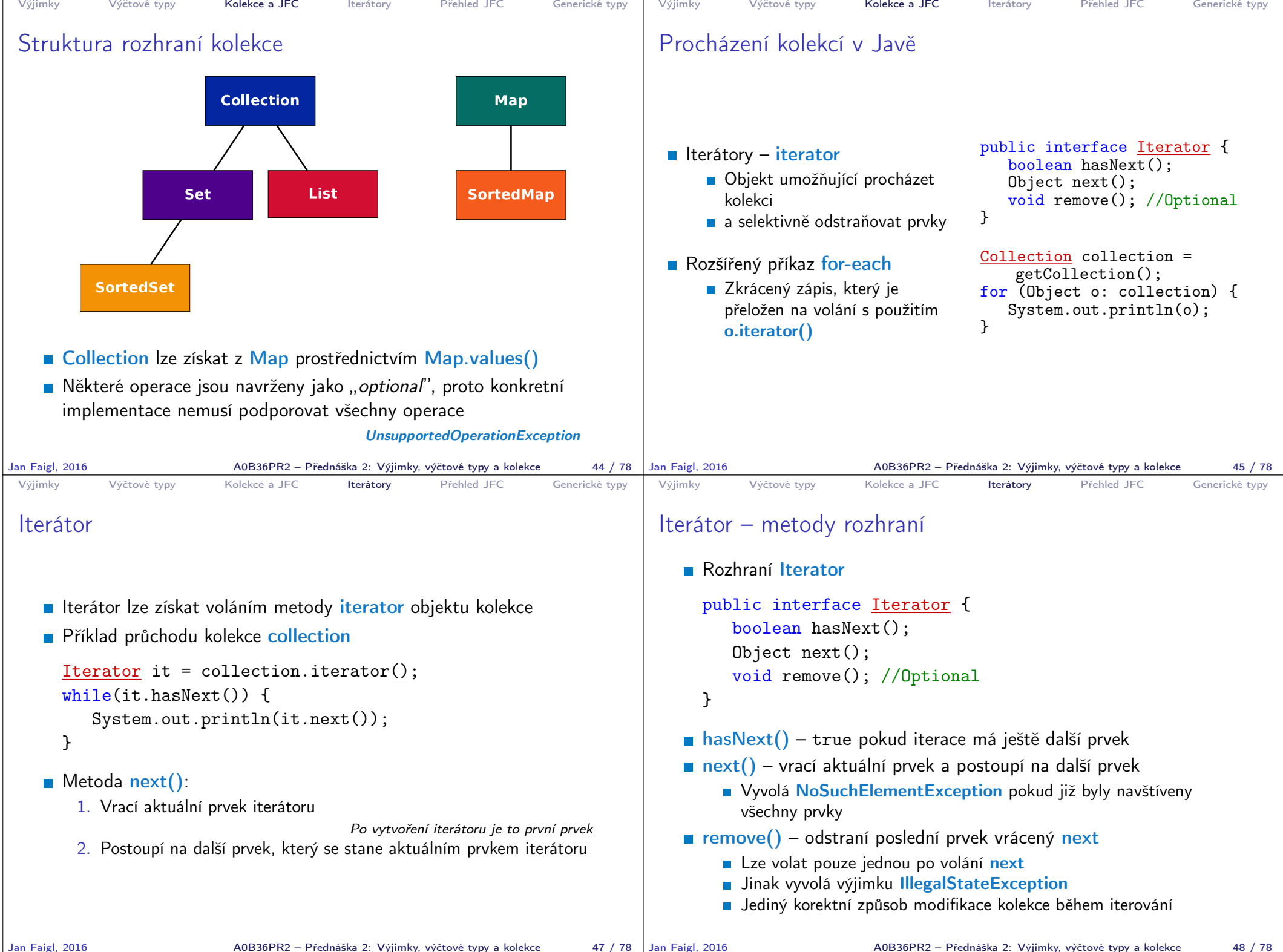

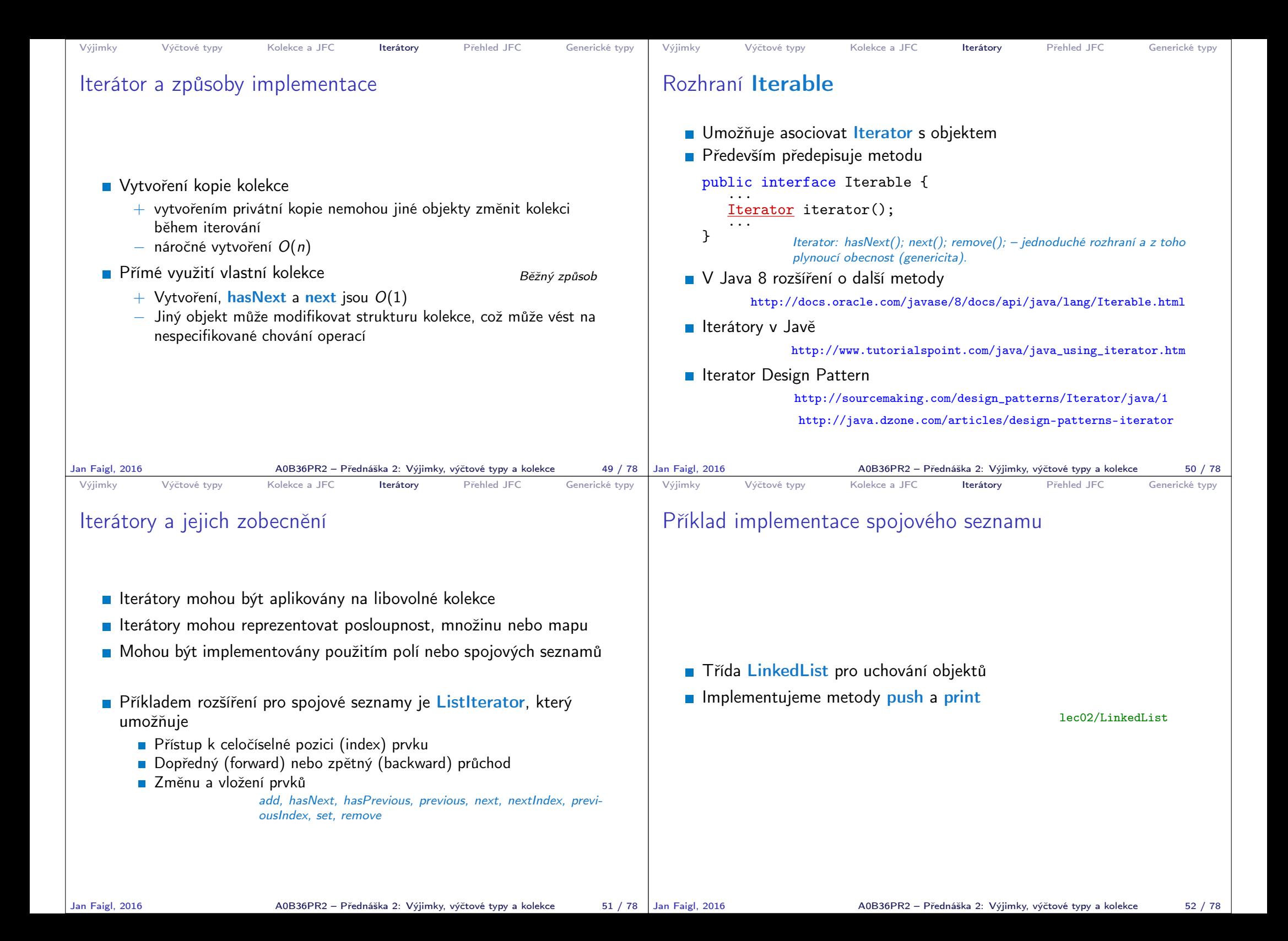

```
Výjimky Výčtové typy Kolekce a JFC Iterátory Přehled JFC Generické typy
 Příklad použití
   Do seznamu můžeme přidávat libovolné objekty, např. String
   ■ Tisk seznamu však realizuje vlastní metodou print
           LinkedList lst = new LinkedList():
           lst.push("Joe");
           lst.push("Barbara");
           lst.push("Charles");
          lst.push("Jill");
          lst.print();
   Využití konstrukce for-each vyžaduje, aby třída LinkedList
     implementovala rozhraní Iterable
           for (Object o : lst) {
              System.out.println("Object:" + o);
           }
Jan Faigl, 2016 A0B36PR2 – Přednáška 2: Výjimky, výčtové typy a kolekce 53 / 78
                                                                          Výjimky Výčtové typy Kolekce a JFC Iterátory Přehled JFC Generické typy
                                                                          Rozhraní Iterable a Iterator
                                                                             Rozhraní Iterable předepisuje metodu iterator, která vrací
                                                                               iterátor instanci třídy implementující rozhraní Iterator
                                                                             Iterator je objekt umožňující postupný přístup na položky
                                                                               seznamu
                                                                             Rozšíříme třídu LinkedList o implementaci rozhraní Iterable a
                                                                               vnitřní třídu LLIterator implementující rozhraní Iterator
                                                                                  http://docs.oracle.com/javase/tutorial/java/javaOO/innerclasses.html
                                                                              public class LinkedListIterable extends LinkedList
                                                                                   implements Iterable {
                                                                                  private class LLIterator implements Iterator { ... }
                                                                                  @Override
                                                                                  public Iterator iterator() {
                                                                                     return new LLIterator(start); //kurzor <- start
                                                                         } }<br>Jan Faigl, 2016 <br>A0B36PR2 – Přednáška 2: Výjimky, výčtové typy a kolekce
                                                                                                   A0B36PR2 – Přednáška 2: Výjimky, výčtové typy a kolekce 54 / 78
 Výjimky Výčtové typy Kolekce a JFC Iterátory Přehled JFC Generické typy
 Implementace rozhraní Iterator
   Rozhraní Iterator předepisuje metody hasNext a next
           private class LLIterator implements Iterator {
              private ListNode cur;
              private LLIterator(ListNode cur) {
                 this.cur = cur; // nastaveni kurzoru
              }
              @Override
              public boolean hasNext() {
                 return cur != null;
              \mathbf{I}@Override
              public Object next() {
                 if (cur == null) {
                    throw new NoSuchElementException();
                 }
                 Object ret = cur.item;cur = cur.next; //move forward
                 return ret;
              }
           } lec02/LinkedListIterable
Jan Faigl, 2016 AOB36PR2 – Přednáška 2: Výjimky, výčtové typy a kolekce 55 / 78 | Jan Faigl, 2016
                                                                          Výjimky Výčtové typy Kolekce a JFC Iterátory Přehled JFC Generické typy
                                                                          Příklad využití iterátoru v příkazu for-each
                                                                             ■ Nahradíme implementace LinkedList za LinkedListIterable
                                                                                 // LinkedList lst = new LinkedList();
                                                                                 LinkedListIterable 1st = new LinkedListIterable();
                                                                                 lst.push("Joe");
                                                                                 lst.push("Barbara");
                                                                                 lst.push("Charles");
                                                                                 lst.push("Jill");
                                                                                 lst.print();
                                                                                 for (Object o : lst) {
                                                                                    System.out.println("Object:" + o);
                                                                                 }
                                                                                                                         lec02/LinkedListDemo
                                                                                                   A0B36PR2 – Přednáška 2: Výjimky, výčtové typy a kolekce 56 / 78
```
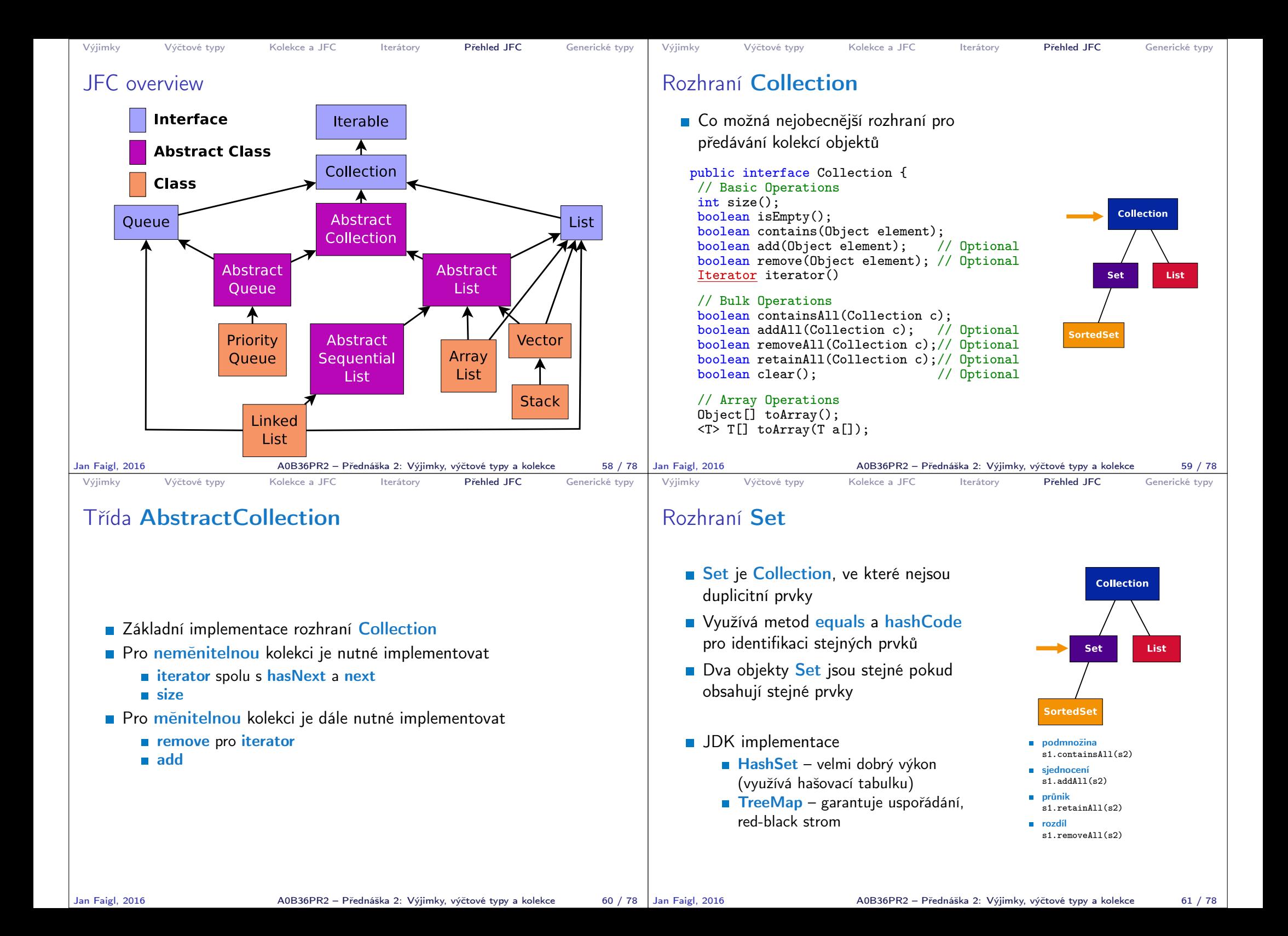

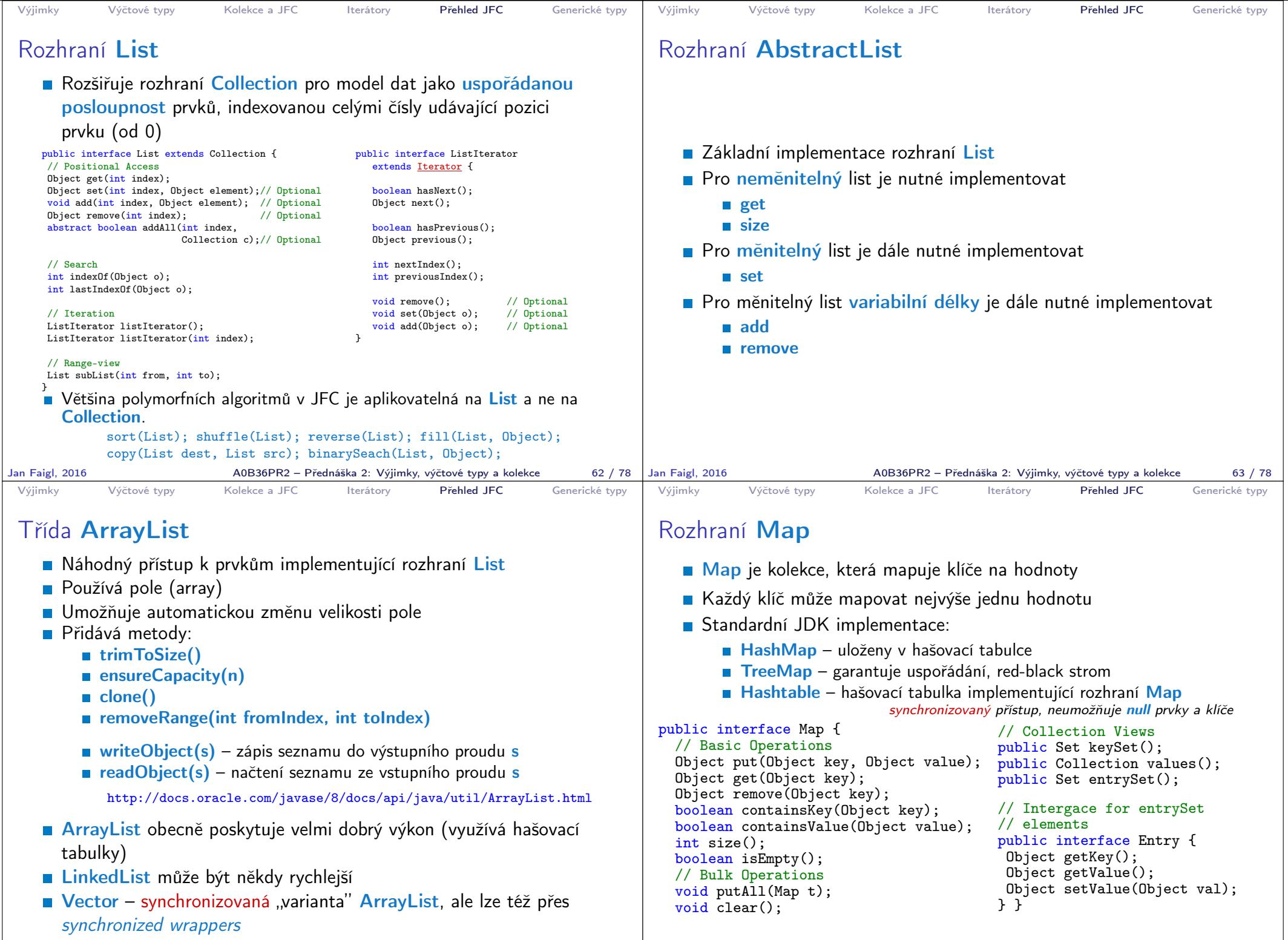

A0B36PR2 – Přednáška 2: Výjimky, výčtové typy a kolekce 65 / 78

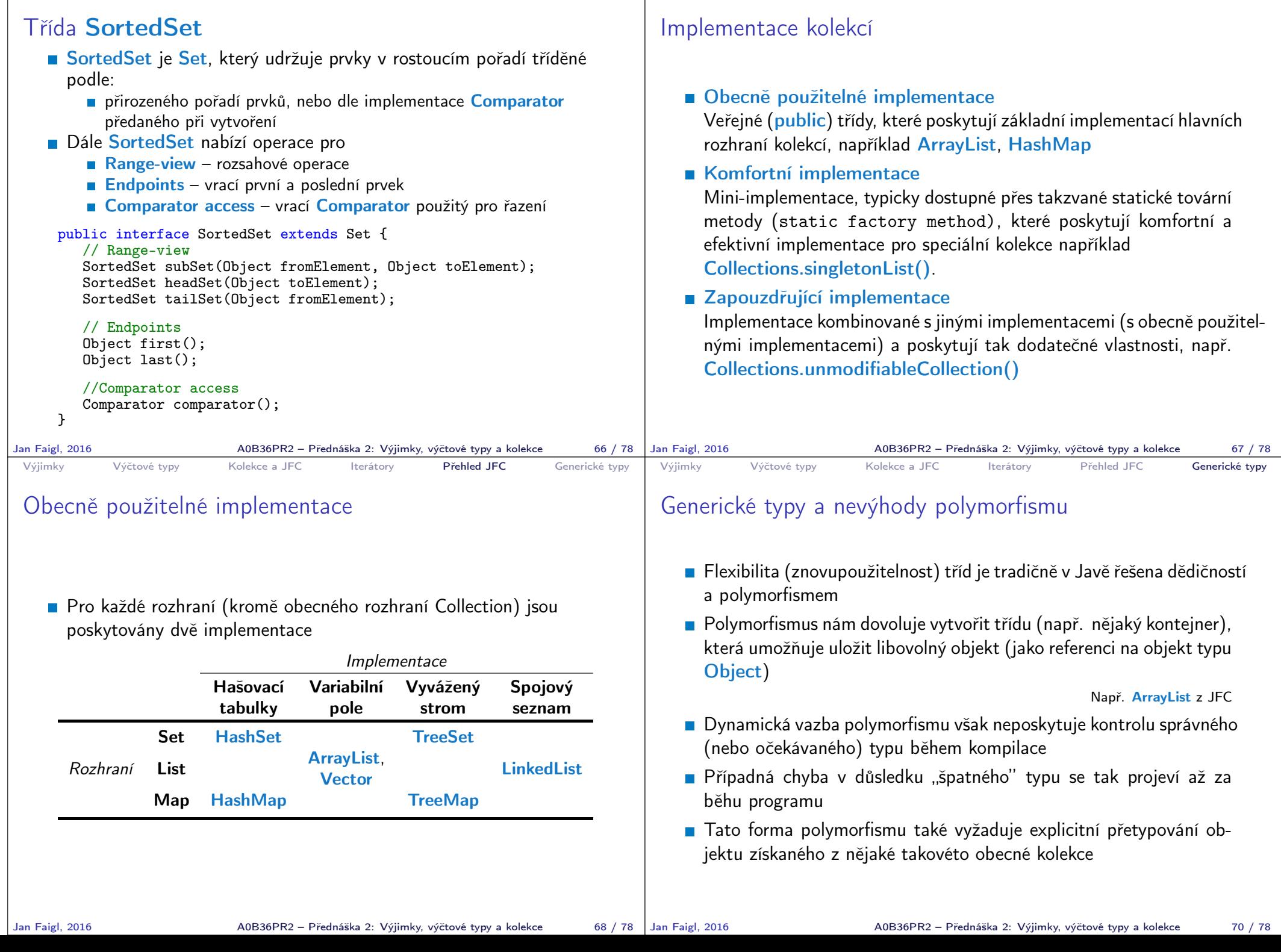

Výčtové typy Kolekce a JFC Iterátory Přehled JFC Generické typy

Výjimky Výčtové typy Kolekce a JFC Iterátory Přehled JFC Generické typy Výjimky

```
Výjimky Výčtové typy Kolekce a JFC Iterátory Přehled JFC Generické typy
 Příklad použití kolekce ArrayList
     package cz.cvut.fel.pr2;
     import java.util.ArrayList;
     public class Simulator {
     World world;
     ArrayList participants;
     Simulator(World world) {
      this.world = world;
      participants = new ArrayList();
     \mathcal{L}public void nextRound() {
      for (int i = 0; i < participants.size(); ++i) {
        Participant player = (Participant) participants.get(i);
        Bet bet = world.doStep(player);
      }
     }
   Explicitní přetypování (Participant) je nutné.
Jan Faigl, 2016 A0B36PR2 – Přednáška 2: Výjimky, výčtové typy a kolekce 71 / 78
                                                                           Výjimky Výčtové typy Kolekce a JFC Iterátory Přehled JFC Generické typy
                                                                           Generické typy
                                                                              Java 5 dovoluje použít generických tříd a metod
                                                                              Generický typ umožňuje určit typ instance tříd, které lze do kolekce
                                                                                ukládat
                                                                              Generický typ tak poskytuje statickou typovou kontrolu během překladu
                                                                              Generické typy představuji parametrizované definice třídy typu ně-
                                                                                jaké datové položky
                                                                              Parametr typu se zapisuje mezi \langle \rangle, například
                                                                               List < Participant > partList = new ArrayList < Participant > ():
                                                                                       http://docs.oracle.com/javase/tutorial/java/generics/index.html
                                                                          Jan Faigl, 2016 A0B36PR2 – Přednáška 2: Výjimky, výčtové typy a kolekce 72 / 78
 Výjimky Výčtové typy Kolekce a JFC Iterátory Přehled JFC Generické typy
 Příklad použití parametrizované kolekce ArrayList
     package cz.cvut.fel.pr2;
     import java.util.ArrayList;
     public class Simulator {
     World world;
     ArrayList<Participant> participants;
     Simulator(World world) {
      this.world = world;
      participants = new ArrayList();
     \mathcal{L}public void nextRound() {
      for (int i = 0; i < participants.size(); ++i) {
        Participant player = participants.get(i);
        Bet bet = world.doStep(player);}
     }
   Explicitní přetypování (Participant) není nutné
Jan Faigl, 2016 AOB36PR2 – Přednáška 2: Výjimky, výčtové typy a kolekce 73 / 78 Jan Faigl, 2016
                                                                           Výjimky Výčtové typy Kolekce a JFC Iterátory Přehled JFC Generické typy
                                                                           Příklad – generický a negenerický typ
                                                                               ArrayList participants;
                                                                               participants = new ArrayList();participants.push(new PlayerRed());
                                                                               // vlozit libovolny objekt je mozne
                                                                               participants.push(new Bet());
                                                                               ArrayList<Participant> participants2;
                                                                               participants2 = new ArrayList<Participant>();
                                                                               participants2.push(new PlayerRed());
                                                                               // nelze prelozit
                                                                               // typova kontrola na urovni prekladace
                                                                               participants2.push(new Bet());
                                                                                                    A0B36PR2 – Přednáška 2: Výjimky, výčtové typy a kolekce 74 / 78
```

```
Výjimky Výčtové typy Kolekce a JFC Iterátory Přehled JFC Generické typy
 Příklad parametrizované třídy
     import java.util.List;
     import java.util.ArrayList;
     class Library<E> {
        private List<E> resources = new ArrayList<E>();
        public void add(E x) {
           resources.add(x);
        }
        public E getLast() {
           int size = resources.size();
           return size > 0 ? resources.get(size-1) : null;
        }
     }
Jan Faigl, 2016 A0B36PR2 – Přednáška 2: Výjimky, výčtové typy a kolekce 75 / 78
                                                                        Výjimky Výčtové typy Kolekce a JFC Iterátory Přehled JFC Generické typy
                                                                        Generické metody
                                                                           Generické metody mohou být členy generických tříd nebo
                                                                             normálních tříd
                                                                            public class Methods {
                                                                               public <T> void print(T o) {
                                                                                  System.out.println("Print Object: " + o);
                                                                               }
                                                                               public static void main(String[] args) {
                                                                                  Integer i = 10:
                                                                                  Double d = 5.5;
                                                                                  Methods m1 = new Methods();
                                                                                  m1.print(i);
                                                                                  m1.print(d);
                                                                                  m1.<Integer>print(i);
                                                                                  /// nelze -- typova kontrola
                                                                                  m1.<Integer>print(d);
                                                                               }
                                                                            \} lec02/Methods
                                                                      Jan Faigl, 2016 A0B36PR2 – Přednáška 2: Výjimky, výčtové typy a kolekce 76 / 78
 Diskutovaná témata
                       Shrnutí přednášky
Jan Faigl, 2016 AOB36PR2 – Přednáška 2: Výjimky, výčtové typy a kolekce 77 / 78 Jan Faigl, 2016
                                                                        Diskutovaná témata
                                                                        Diskutovaná témata
                                                                           ■ Ošetření výjimečných stavů – exceptions
                                                                           Výčtové typy – enum
                                                                           Kolekce - Java Collection Framework (JFC)
                                                                               Generické typy
                                                                           Příště: GUI v Javě
                                                                                                A0B36PR2 – Přednáška 2: Výjimky, výčtové typy a kolekce 78 / 78
```